#### **Obsah**

#### OBSAH

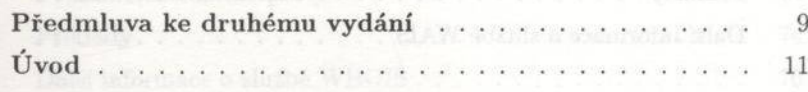

# 1. TOULKY POČÍTAČOVOU SÍTÍ

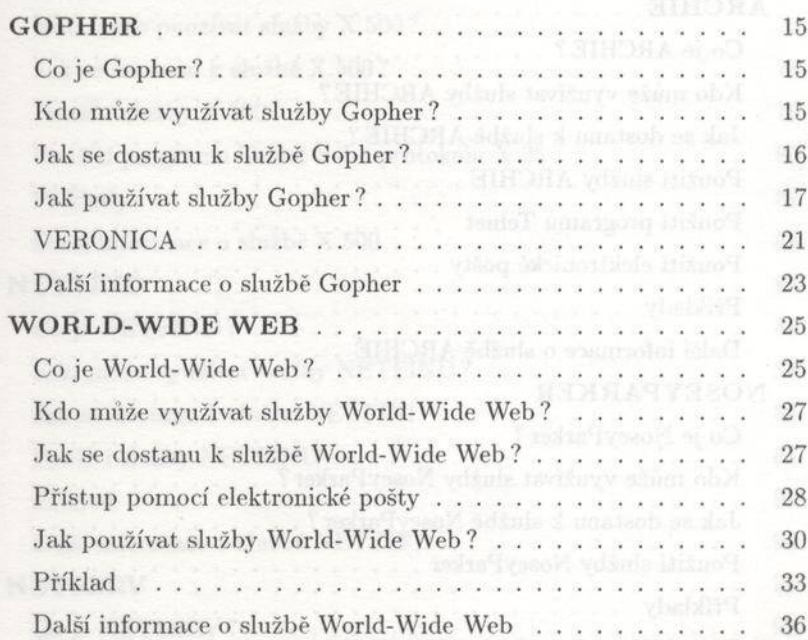

#### 2. HLEDÁNÍ V DATABÁZÍCH

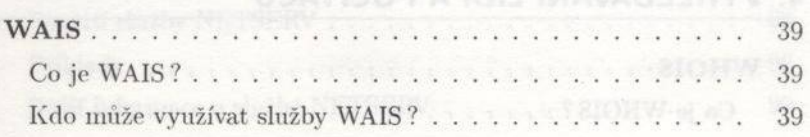

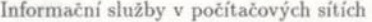

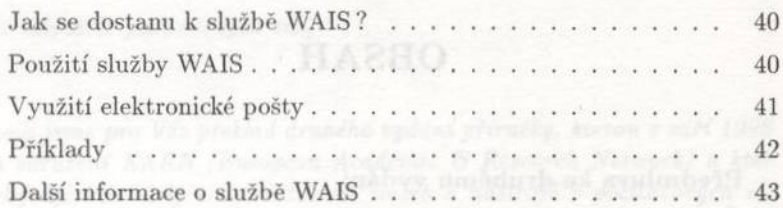

Change in the Colorado of the Colorado

J

#### 3. VYHLEDÁVÁNÍ SÍŤOVÝCH ZDROJŮ

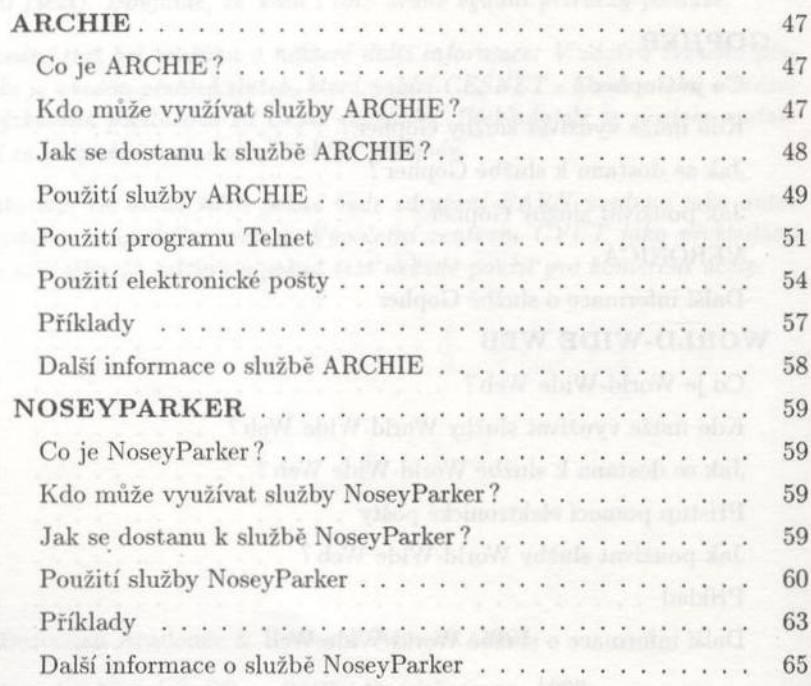

## 4. VYHLEDÁVÁNÍ LIDÍ A POČÍTAČŮ

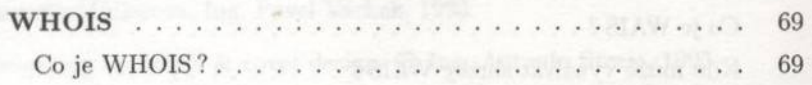

Informační služby v počítačových sítích

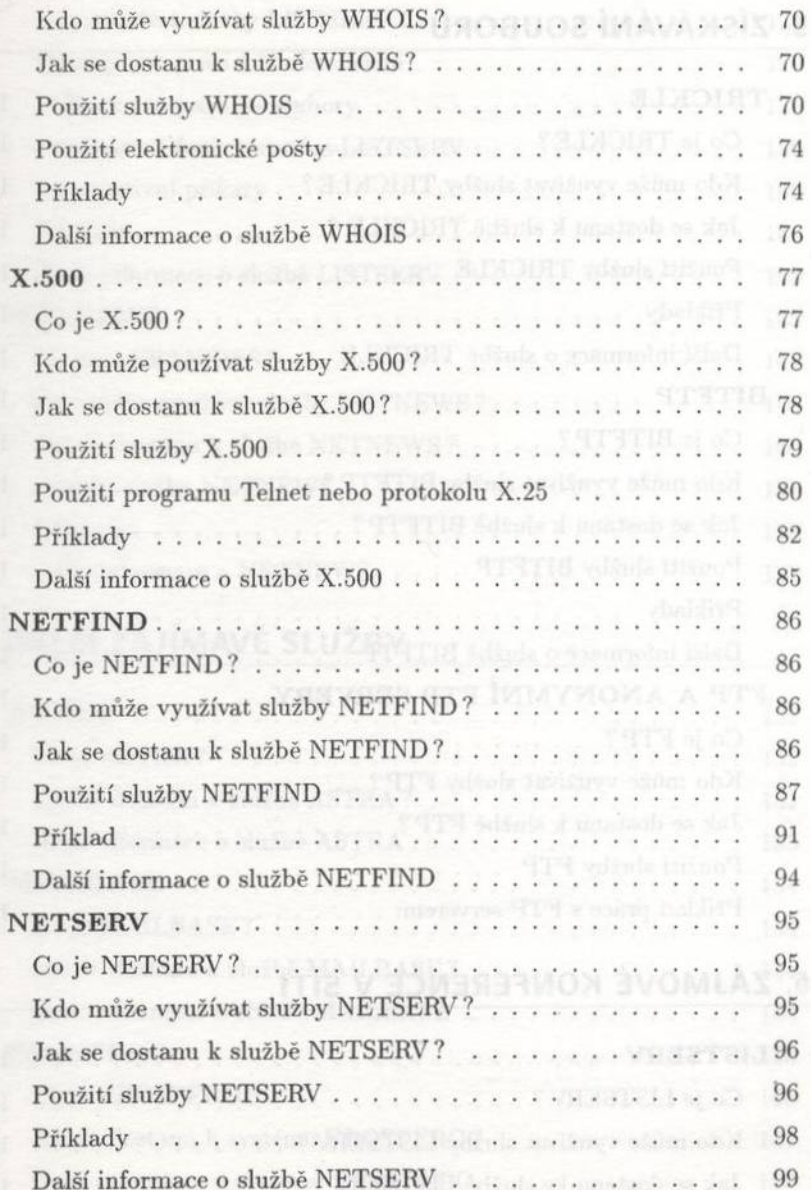

ability downtown and all of all Obsah

Informační služby v počítačových sítích

Obsah

#### 5. ZÍSKÁVÁNÍ SOUBORŮ **Mark Lesson**

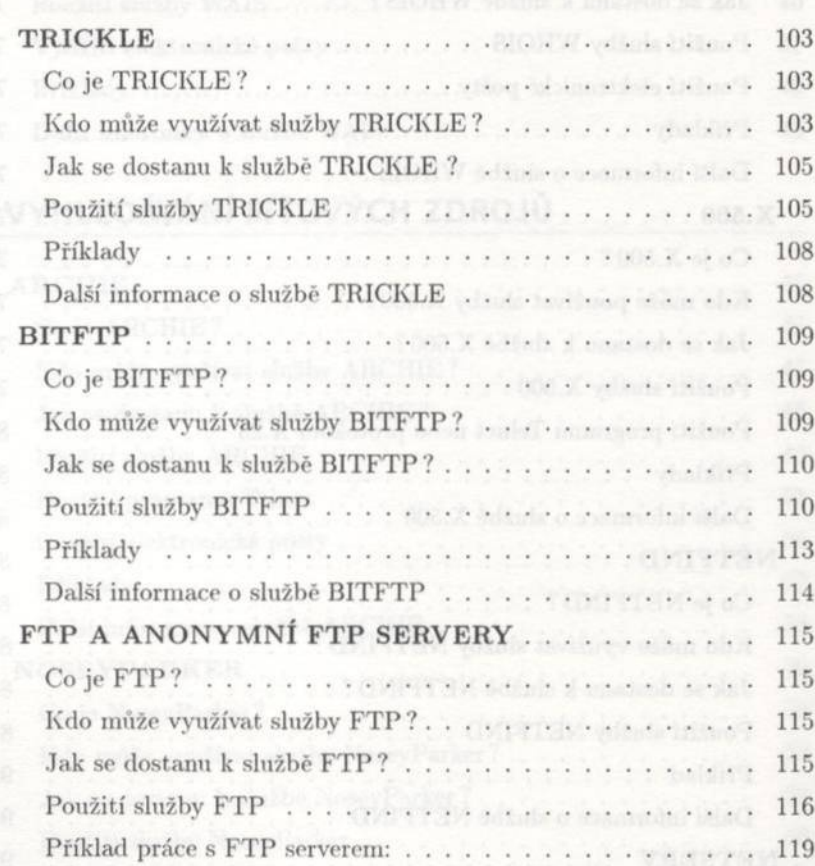

### 6. ZÁJMOVÉ KONFERENCE V SÍTI

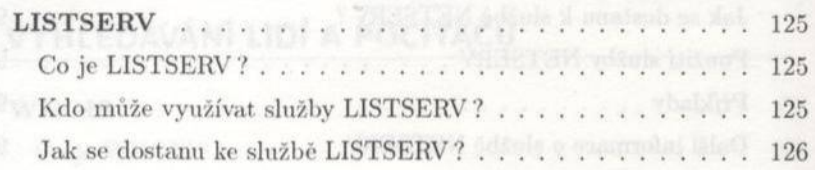

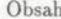

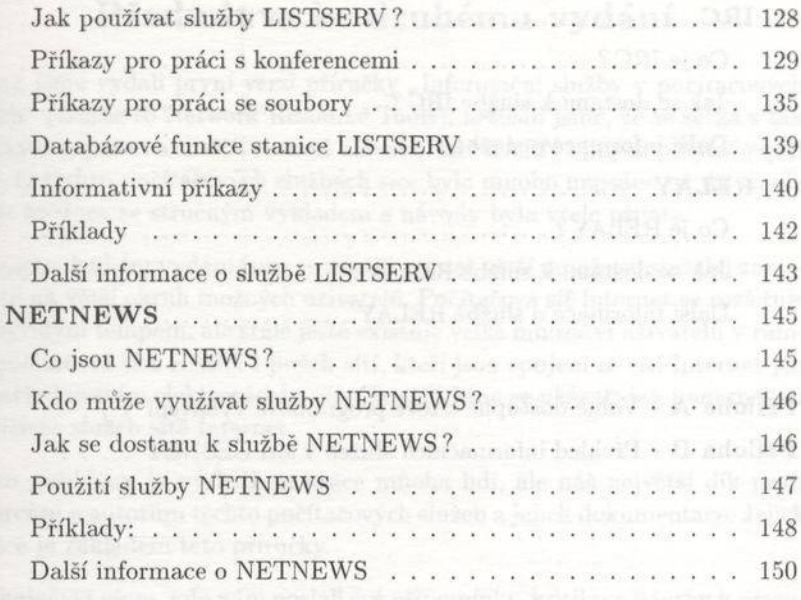

# 7. DALŠÍ ZAJÍMAVÉ SLUŽBY

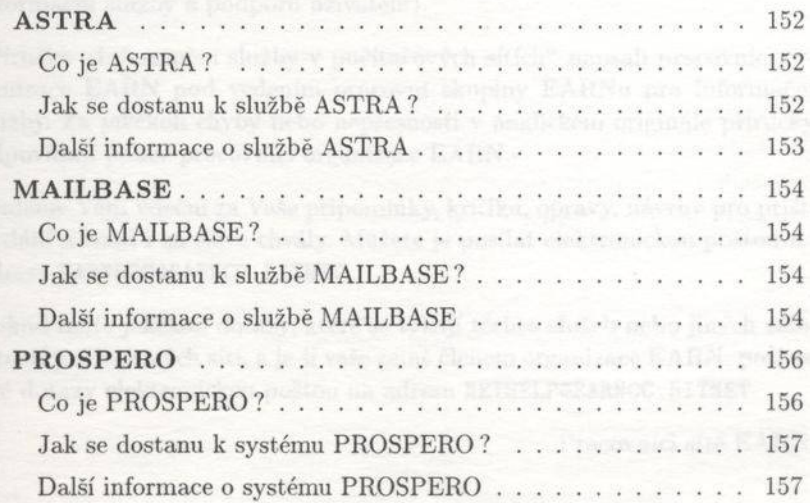

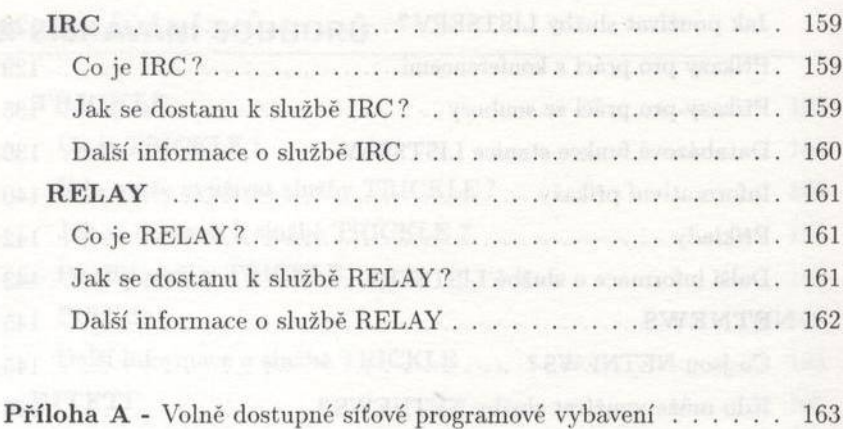

Příloha B - Přehled informačních služeb v síti CESNET . . . . . . 169

Obsah